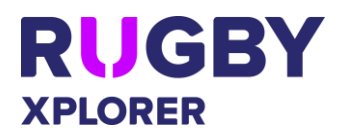

This Rugby Xplorer self-help guide will assist RUGBY PARTICIPANTS (players, non-playing members, club admins and Rugby fans) to activate their Rugby Account, which will enable them to favourite a Club or Competition plus remain signed in for when your Club registrations open.

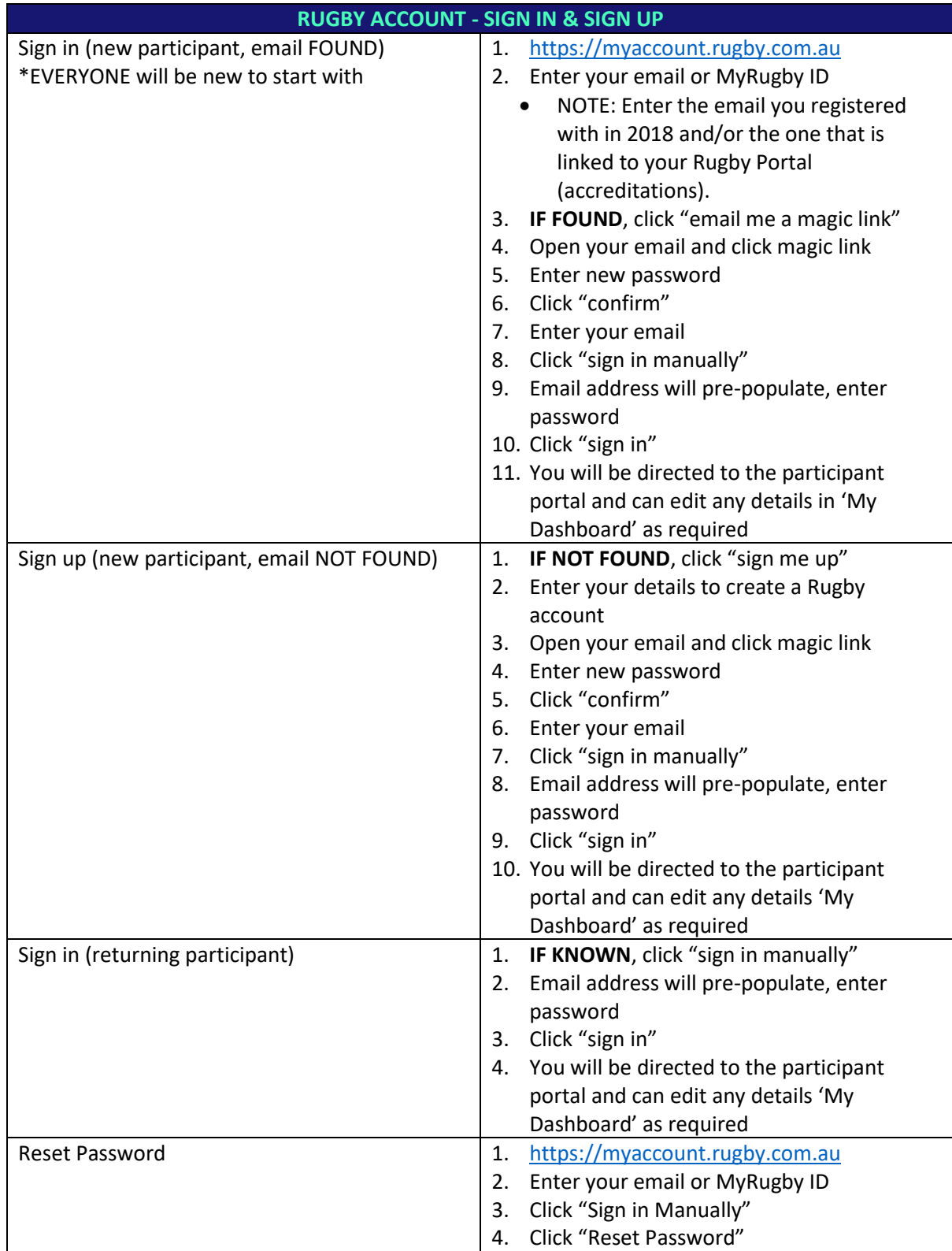

*\*As of 11 January 2019*

For more information, visit [http://www.rugbyau.com/participate/rugby-administration/club](http://www.rugbyau.com/participate/rugby-administration/club-administration)[administration](http://www.rugbyau.com/participate/rugby-administration/club-administration) or contact Rugby AU Team - [rugbyxplorer@rugby.com.au.](mailto:rugbyxplorer@rugby.com.au)

## Rugby Xplorer – Rugby Account

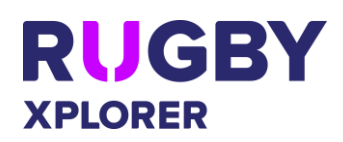

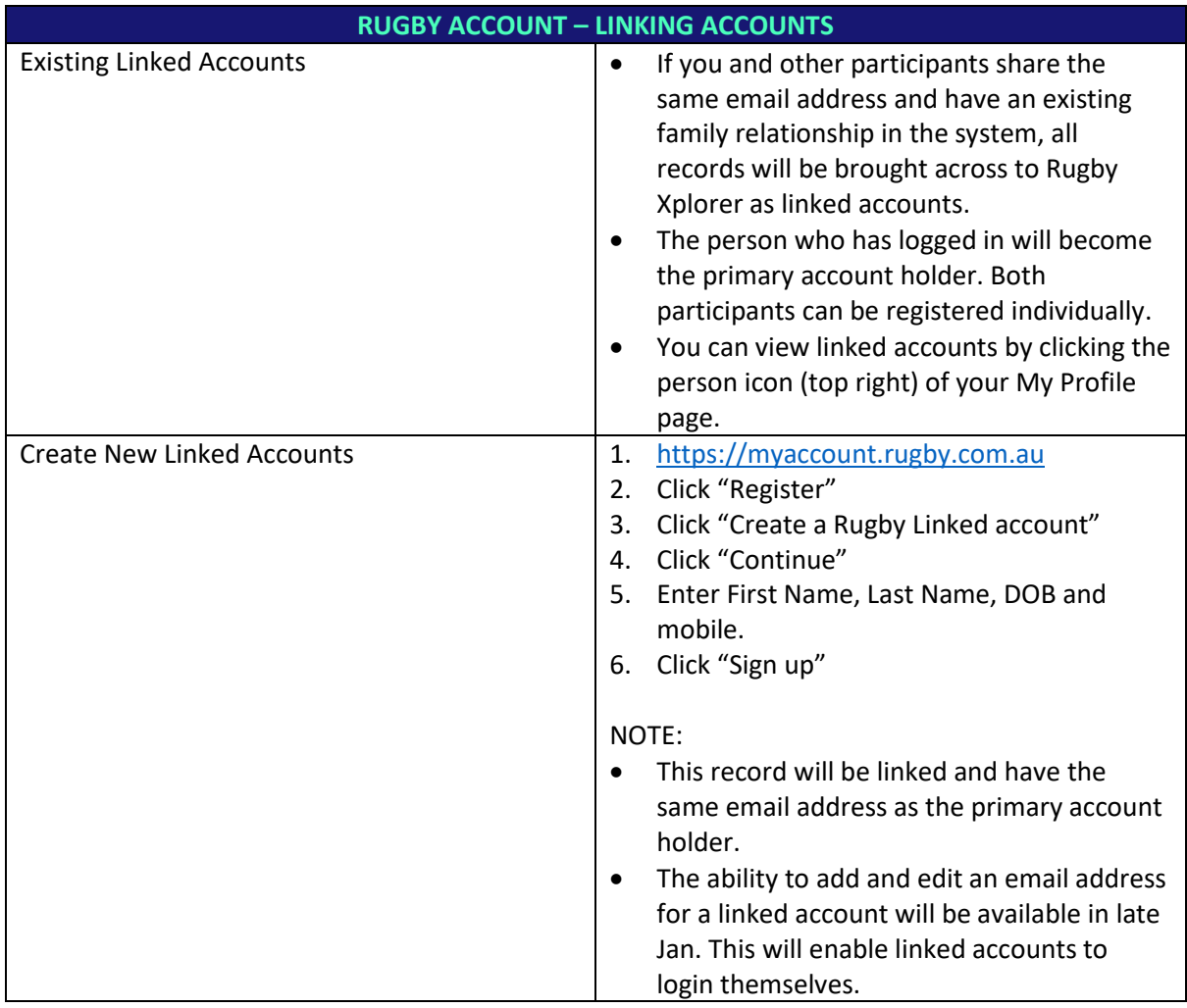

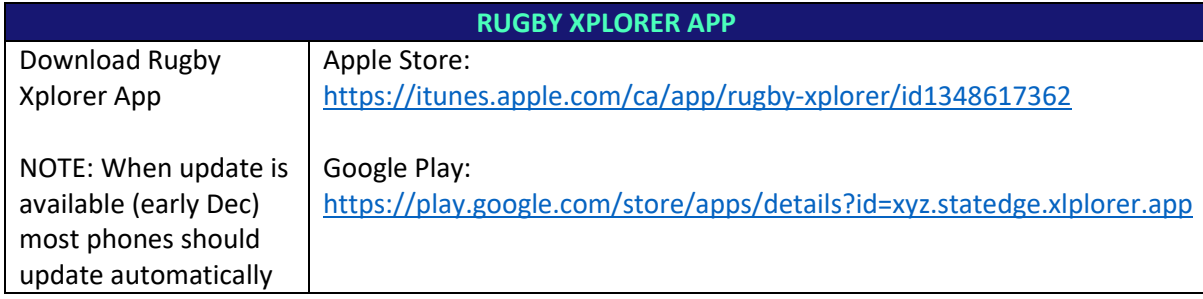